### Realität im Blick EV Nicht den eigenen Aufwand unterschätzen Unterstützung Budget Suchen Sie intern oder Genügend Budget für **Change-Prozess** und **Zeit Trainings Projekt-**Ausreichend Zeit zur Anwenderschulungen **KommunikationEinarbeitung** R

NHI

Plan

Ein Muss: ein klarer Einführungsplan

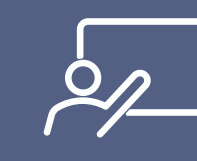

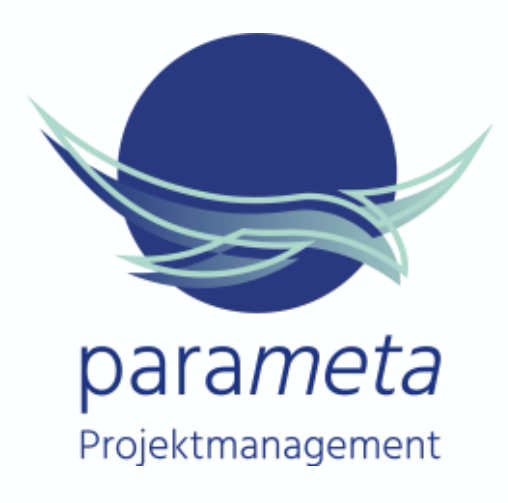

## 09.08.2022 Software-Einführung ist ein Mindset

Botschafter Ernennen Sie Tool-Botschafter

Pilotprojekt

Fundierte Pilotphase

durchführen

Eine Projektmanagement-Software einzuführen ist vor allem eines: ein Change-Projekt! Dieses Verständnis ist der Dreh- und

Angelpunkt, um ein neues PM-Tool erfolgreich in der Organisation zu implementieren.

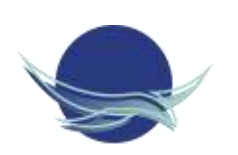

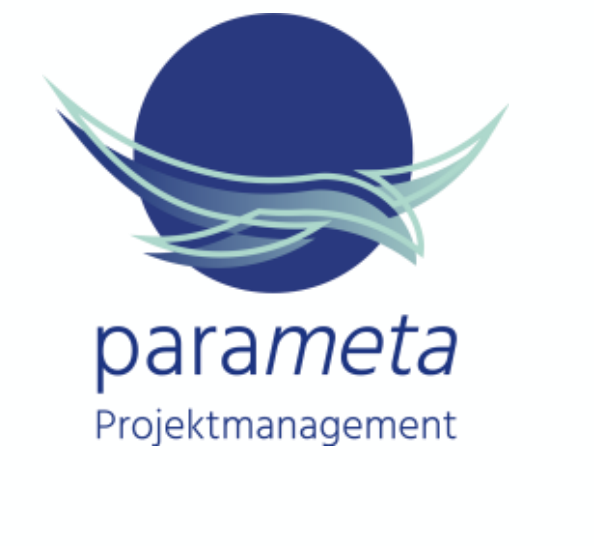

 $\Box$ 

 $\Box$ 

 $\Box$ 

 $\Box$ 

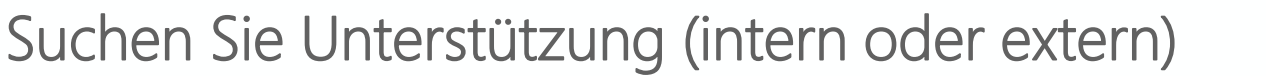

Werden Sie nicht zum Einzelkämpfer. Suchen Sie sich für schwierige Bereich Hilfe. Das kann ein Mediator sein oder eine fachlich bestens qualifizierte Pe

In der Praxis hat sich nur ein Vorgehen wirklich bewährt: Die Tool-Einführung wird schon mit der Auswahl gemeinsam wie eigenständiges Projekt geplar und umgesetzt.

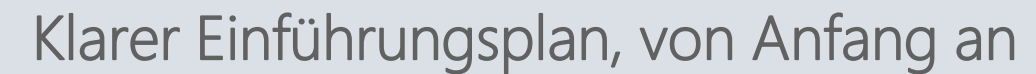

#### Ausreichend Zeit zur Einarbeitung

Oft fehlt die Zeit, um das neue Tool zu erlernen. Excel oder E-Mail sind ungeeignet im Projekt, aber die Teammitglieder wissen, wie sie funktionier und müssen keine völlig neue Arbeitsweise erlernen. Daher: Genug Zeit einplanen!

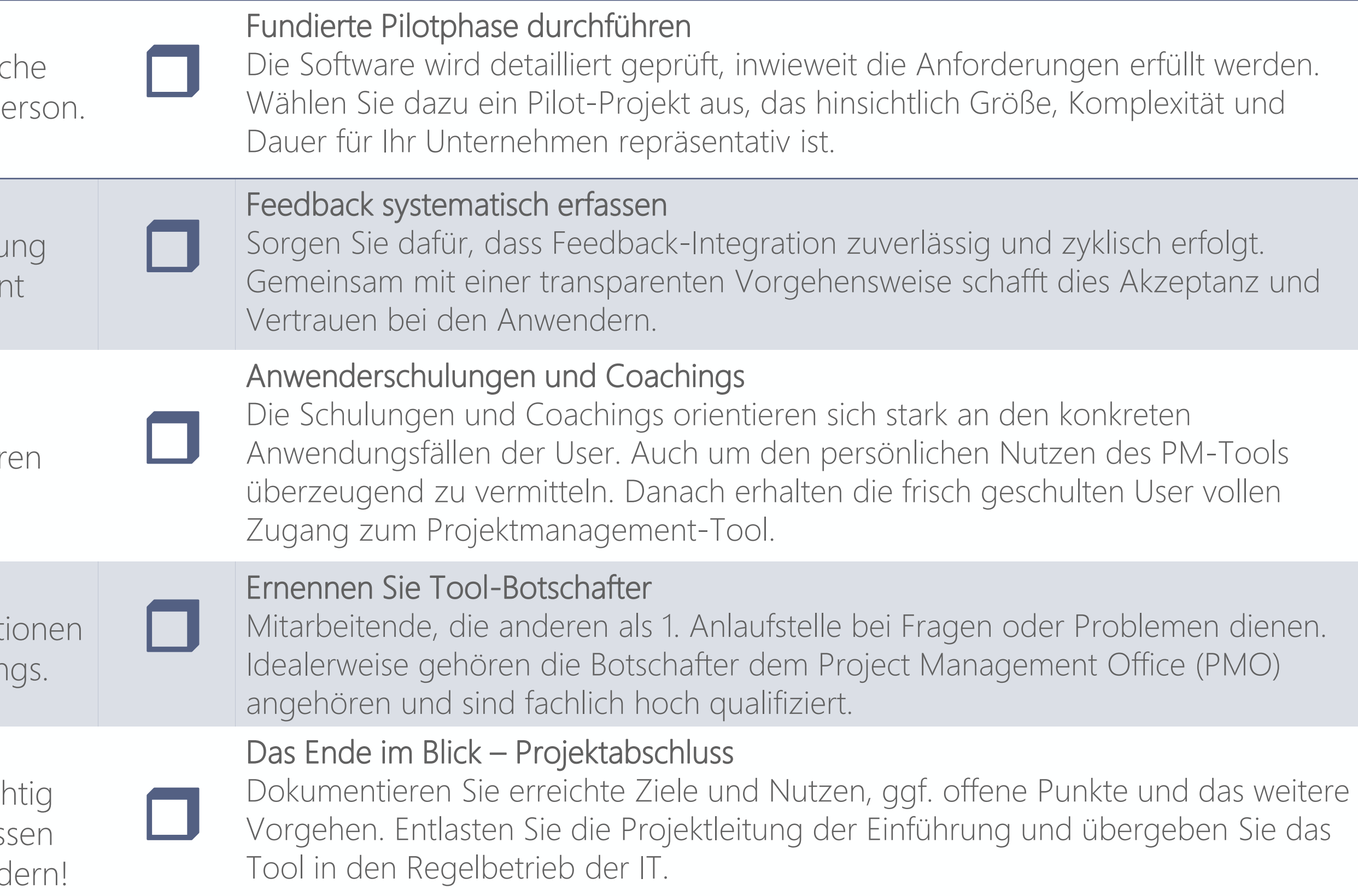

#### Genügend Budget für die Einführung

Manche Tools sind mächtig, aber teuer. Verzichten Sie auf unnötige Funkt und investieren Sie die eingesparten Euro besser, z.B. in Anwender-Training

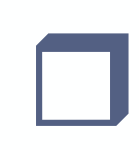

Einen häufigen Fehler vermeiden Sie, wenn Sie Ihren eigenen Aufwand richtigen und vor allem realistisch einschätzen! Ihr Kernteam und Fachpersonal müs verfügbar sein – denn der Hersteller Ihres Tools wird sie durchgehend ford

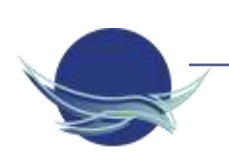

#### Die Realität Ihrer Organisation im Blick

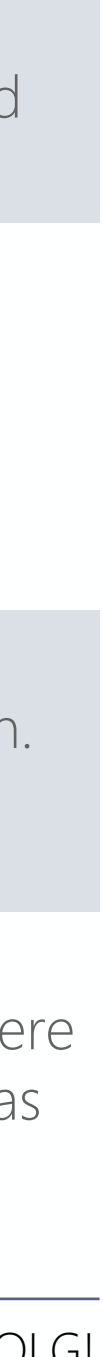

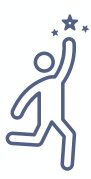

# Fehler vermeiden bei der Tool-Einführung – die parameta Praxis-Checkliste

Eine Tool-Einführung ist ein Change-Prozess, der intensive Projekt-Kommunikation erfordert! Planen Sie ausreichend Ressourcen für die interne Vermarktung des neuen Tools ein. Menschen wollen überzeugt werden. Kommunizieren Sie viel, offen, angemessen und transparent. Damit das Projektmanagement-Tool richtig implementiert wird und Ihre Projektteams zu überzeugten Nutzern des Tools werden.